(http://csmatters.org/pd-new)  $R - 01$ 

0bR - 0b1

*Optional* [Runestone](http://csmatters.org/pd-new)

**Unit Runestone**

**Revision Date:** Sep 07, 2019 **Duration:** 60 50-minute sessions

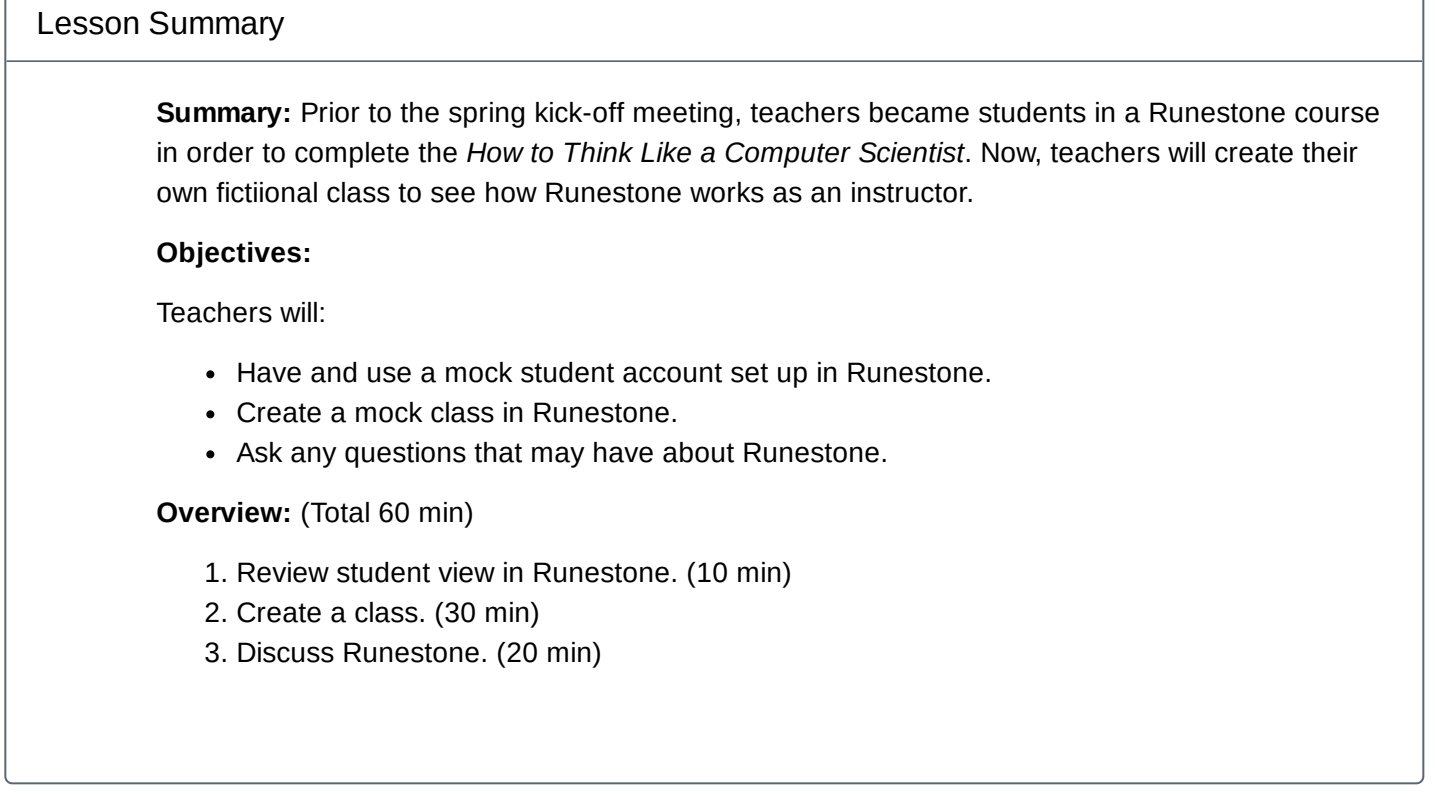

Learning Objectives

Teacher Resources

Runestone Folder [\(https://drive.google.com/open?id=0B5vAY-fhOT-ieHd2WEFtUEZMd1U\)](https://drive.google.com/open?id=0B5vAY-fhOT-ieHd2WEFtUEZMd1U)

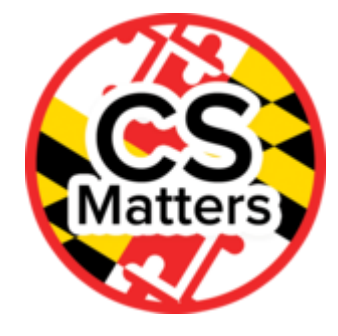

#### Lesson Plan

#### TOTAL 60 min

**Materials:** This lesson uses the "RunestoneLearningMgmtSystem" Powerpoint in the Runestone folder. The instructor should also look over the "Professional Development Runestone Class Setup" document, to help them set up the accounts the teachers will be using for this session. Before beginning the session, the instructor should have the sample student accounts set up for the teachers and themselves.

## Review student view in Runestone (10 min)

The instructor should review how one enters into Runestone as a student. To do this, they should enter the site from a student account and examine:

- What does the student see?
- What do they not see?

The teachers can also take this time to look around runestone from their own assigned student accounts.

# Create a class (30 min)

In this section, the instructor should:

- 1. Follow the ppt in the folder to provide instructions for using Runestone as an instructor. The instructor should ideally demonstrate each step on their leader account. The teachers can then see their student accounts update with the new assignments.
- 2. Review how to assign students to a class using the "Runestone Class Setup Worksheet".
- 3. Review helpful hints about using Runestone.

### Discuss Runestone (20 min)

Teachers should continue to explore in Runestone and discuss at their tables the benefits and drawbacks to using this system.

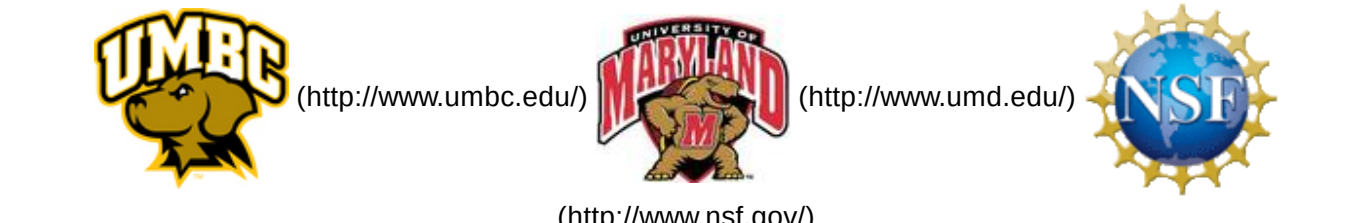

(http://www.nsf.gov/)

*Authored by:* CS Matters in Maryland *Website:* csmatters.org [\(http://csmatters.org\)](http://csmatters.org/) *Email:* csmattersinmaryland@gmail.com [\(mailto:csmattersinmaryland@gmail.com\)](mailto:csmattersinmaryland@gmail.com)

This work is licensed under a

Creative Commons Attribution-ShareAlike 3.0 United States License

[\(http://creativecommons.org/licenses/by-sa/3.0/us/\)](http://creativecommons.org/licenses/by-sa/3.0/us/)

by University of Maryland, Baltimore County [\(http://umbc.edu\)](http://umbc.edu/) and University of Maryland, College Park [\(http://umd.edu\).](http://umd.edu/)